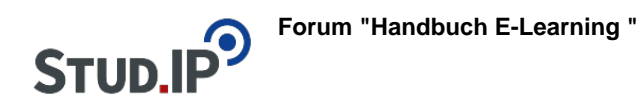

## **Thema: Was ist DoIT!?**

erstellt von Elisabeth Dombrowe am Dienstag 30. Mai 2017, 16:41

Mit DoIT! können Sie unter anderem **Aufgaben erstellen bzw. hochladen und auswerten**. Das Plugin besitzt es den Vorteil, dass sich anhand der Funktionen **Gruppenarbeiten** erstellen und durchführen lassen.

Aufgaben die Sie entwerfen können voneinander abhängig und zeitlich getaktet sein. So ist es möglich, dass Sie wöchentliche Themenblöcke, miteinander verknüpfte Aufgaben und Themenabschnitte für Ihre Veranstaltung erstellen. Die Studierenden können anderen Teilnehmenden Rückmeldung bezüglich der Bearbeitung der Aufgaben geben (**Peer Reviewing**) und auch als Dozent\_in haben Sie die Option jedem Studierenden ein **individuelles Feedback** zu den bearbeiteten Aufgaben zu erteilen.

In diesem Video werden Ihnen die wichtigsten Funktionen von DoIT! vorgestellt: [Einführungsvideo "DoIT!"](http://www.studip.ehs-dresden.de/folder.php?cid=a5f3b602c720a96f7d27c5156ea6e47a&data%5Bcmd%5D=tree&data%5Bopen%5D%5Bc8fd5eabf49bbf4913fced3f58d0c233%5D=1&data%5Bopen%5D%5Banker%5D=c8fd5eabf49bbf4913fced3f58d0c233&data%5Bopen%5D%5B98c65e93bf299c0b7904d4be4fdcaaec%5D=1&open=b2c24eeacd76894feaa1ed7e8158dad3#anker)